<span id="page-0-0"></span>**SafariCacheView Crack [Updated] 2022**

# [Download](http://evacdir.com/U2FmYXJpQ2FjaGVWaWV3U2F/ZG93bmxvYWR8VEU5T0RSMGQzeDhNVFkxTkRVMU9UY3dNbng4TWpVNU1IeDhLRTBwSUZkdmNtUndjbVZ6Y3lCYldFMU1VbEJESUZZeUlGQkVSbDA/mansell/tubeless&saporito=teleangiectasia)

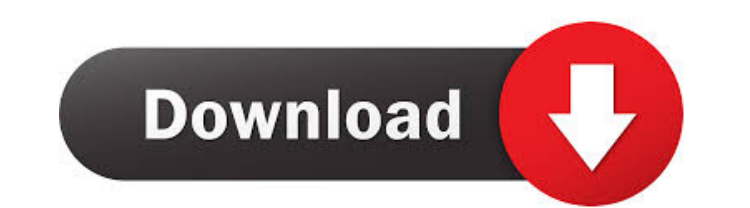

# **SafariCacheView Free**

SafariCacheView Cracked 2022 Latest Version is a free and clean tool for examining Safari cache information. It simply reads and parses the.cfg cache.db file, showing all information in a standard table. It allows to export data to file. Watch out: - Only current version of Safari (Safari 6.0) and Mac OS 10.8/10.9 are supported; - Safari cache.db files that do not contain web addresses are not supported, and must be manually edited; - Safari cache.db files that do not contain dates are not supported, and must be manually edited; - Only cache entries containing dates and web addresses are supported. SafariCacheView Product Key - this utility can help you to get information about caches..Cfg files that are located on Safari's installed directory, and Safari cache.db file stored in the Safari's preferences folder. You can view files in the window, and export them to file. Read more... SafariCacheView SafariCacheView is a software application that allows to examine cache information obtained from Safari. This is an intuitive software application that reads and parses the cache.db file, showing all information in a standard table. It lets you export data to file. It adopts a user-friendly interface that asks for the Safari cache.db's location at startup, unless it automatically identifies it in the browser's installed directory. View and copy cache files, or save information The cache files are parsed and shown in the main window, where you can examine the name, content type and length, URL, server name and time, expiration time, last modified time, content encoding mode, referrer, etag, and cache control for each item. It's possible to open any link in the web browser, copy the selected cache files to other directories, use a basic search function to quickly find a specific file, hide any columns from the main window, show grid lines, show time in GMT, as well as copy all or just selected items to the Clipboard, or save them to file with the TXT, CSV, HTML or XML extension. The default cache.db file can be changed anytime. Evaluation and conclusion There were no stability issues in our tests, thanks to the fact that the software utility didn't hang, crash or prompt error messages. It left a small footprint on system resources consumption, running on low CPU and

Macro to read text files with multiple lines using various applications - GoodReader, TextWrangler, TextEdit and so on - in one go. Easy integration with apps: Open.docx,.txt,.rtf and so on -Quickly get the text from word docs and save them in an alternative format like.rtf or HTML. Reads plain, tab-delimited, fixed-delimited and comma-separated text files. Save text files in Plain Text, HTML, CSV, TXT, RTF, CSV, HTML and TXT formats. Quick, easy and straightforward to use. Keymacro is a small, easy to use tool that will save you time when you need to extract some text from files or convert a TXT file into a new format. By default the program reads files only from the Documents directory, but you can easily configure it to get text from almost any file including FTP and cloud storage folders. When using the app with multiple files you need to define different settings for each file. After that Keymacro takes care of the rest for you. After getting the text from the files, the program lets you do one or more of the following actions: Convert the text to plain text: The app will save the text into the clipboard for you to paste into a document or any other application. Save the text to a file: Select the location of the new file, choose the type of the new file (including text) and the name of the file. Open the text in an application: You can also open any of the following files: docx, doc, txt, rtf, xls, xlsx, ppt, pptx, xlsm, xlsb, txt, html, csv, htm, rhtml, html, txt, csv, htm, rhtm, rhtml, html, txt, txt, txt, html, html, tx csv, htm, rhtm, rhtml, html, txt, csv, htm, rhtml, html, txt, csv, htm, rhtml, html, txt, csv, htm, rhtm, rhtm, rhtm, html, html, txt, csv, htm, rhtm, rhtml, html, html, html, html, html, html, html, html, html, html, html txt, c 1d6a3396d6

# **SafariCacheView Crack+ Keygen**

# **SafariCacheView With Serial Key 2022**

Download SafariCacheView to read the Safari cache file(s) easily. It's packed in a single portable application, and it doesn't change your Windows registry settings. ... Program Title: SafariCacheView Download Size: 1.8 MB Installation type: Portable (Exe) License: Freeware Help Link: Program Support: Requires Mac OS X 10.3.9, Mac OS X 10.4.9 or later SafariCacheView lets you examine cache information obtained from Safari. This is an intuitive software application that reads and parses the cache.db file, showing all information in a standard table. It lets you export data to file. Portable tool with a clear-cut GUI There's no installation involved, which makes the program portable. It's packed in a single executable file that can be double-clicked to launch SafariCacheView. No DLL files are needed, and it doesn't change Windows registry settings. However, it creates a.cfg configuration file at exit. It adopts a user-friendly interface that asks for the Safari cache.db's location at startup, unless it automatically identifies it in the browser's installed directory. View and copy cache files, or save information The cache files are parsed and shown in the main window, where you can examine the name, content type and length, URL, server name and time, expiration time, last modified time, content encoding mode, referrer, etag, and cache control for each item. It's possible to open any link in the web browser, copy the selected cache files to other directories, use a basic search function to quickly find a specific file, hide any columns from the main window, show grid lines, show time in GMT, as well as copy all or just selected items to the Clipboard, or save them to file with the TXT, CSV, HTML or XML extension. The default cache.db file can be changed anytime. Evaluation and conclusion There were no stability issues in our tests, thanks to the fact that the software utility didn't hang, crash or prompt error messages. It left a small footprint on system resources consumption, running on low CPU and RAM. To sum it up, SafariCacheView delivers a simple solution to reading cached files from Safari, and it can be handled

# **What's New in the?**

This article introduces a Windows software utility to examine cached files from Safari. Download SafariCacheView at As its name suggests, SafariCacheView is a utility designed for using Safari's cache. It reads cache.db's file, parses and shows the entire table of information in a standard format. There's no installation involved, which makes the program portable. It's packed in a single executable file that can be double-clicked to launch SafariCacheView. No DLL files are needed, and it doesn't change Windows registry settings. However, it creates a.cfg configuration file at exit. There's a simple GUI that allows you to see all cached file details in the main window. You can either copy any selected data to the Clipboard, save it to file with the TXT, CSV, HTML or XML extension, or view the names, times, expires and the type of each cached file. The default cache.db file can be changed at any time. 1077 - Maximum cache size of 20 items per file. One of the Safari's cache attribute is the maximum cache size of 20 items per file. There's a setting, "Maximum cache size of 20 items per file" in Safari "Preferences" that can be changed to other values. 1078 - Correctly preserve Safari cache size after a restart. There are a few situations where Safari's cache size isn't preserved between restarts. This leads to troubles when using SafariCacheView. SafariCacheView fixes that problem. 1082 - Can be used to clear Safari cache of content preferences. SafariCacheView allows you to clear a cached item on your PC that is actually a content preference in Safari. 1083 - Can be used to clear Safari cache of history. SafariCacheView allows you to clear a cached item on your PC that is actually a history in Safari. 1084 - Can be used to clear Safari cache of bookmarks. SafariCacheView allows you to clear a cached item on your PC that is actually a bookmarks in Safari. 1085 - Can be used to clear Safari cache of installed extensions. SafariCacheView allows you to clear a cached item on your PC that is actually a list of installed extensions in Safari. 1090 - Can be used to clear Safari cache of Home page. SafariCacheView allows you to clear a cached

**System Requirements For SafariCacheView:**

Mac OS X 10.11 El Capitan Intel Core i5 3.4 GHz or Intel Core i7 3.6 GHz or AMD Athlon 5350 16 GB RAM NVIDIA GeForce 8800, 9800, or 10 series 2 GB VRAM Windows 7 64 bit, 8.1 or 10 Intel Core i5 2.8 GHz or Intel Core i7 3.2 GHz or AMD Athlon II X2 NVIDIA GeForce 8800, 9800 or 10 series 2 GB

Related links:

<https://npcfmc.com/patatracker-activation-key-free-download-mac-win-latest/> <https://sjbparishnaacp.org/2022/06/06/gigabyte-lan-optimizer-download-mac-win/> <http://www.reiten-scheickgut.at/krypter-command-line-crack-free-download-latest/> [/wp-content/uploads/2022/06/zantmary.pdf](#page-0-0) [https://whatchats.com/upload/files/2022/06/IMX5eS4p5MKAbTHOVGYa\\_07\\_657f2496a74bc857882e25fee9aa5769\\_file.pdf](https://whatchats.com/upload/files/2022/06/IMX5eS4p5MKAbTHOVGYa_07_657f2496a74bc857882e25fee9aa5769_file.pdf) <https://blu-realestate.com/synx-crack-free-license-key/> <https://www.aussnowacademy.com/rpg-maker-mv-1-18-crack-2022-new/> <https://ambitoa6.it/wp-content/uploads/2022/06/gences.pdf> <https://thekaysboutique.com/my-screencam-crack-license-code-keygen-download-win-mac/> <https://xn--b1aaamafp7bzaceeic3d.xn--p1ai/блог/applife-update-2-9-8-0-crack-download/> [https://www.handmademarket.de/wp-content/uploads/2022/06/Centrify\\_Express.pdf](https://www.handmademarket.de/wp-content/uploads/2022/06/Centrify_Express.pdf) [https://noravaran.com/wp-content/uploads/2022/06/dhotspot\\_ScreenSaver.pdf](https://noravaran.com/wp-content/uploads/2022/06/dhotspot_ScreenSaver.pdf) [https://woodplatform.com/wp-content/uploads/2022/06/JF\\_Browser.pdf](https://woodplatform.com/wp-content/uploads/2022/06/JF_Browser.pdf) <https://louistomlinsonfrance.com/wp-content/uploads/2022/06/unkgiov.pdf> [https://themesotheliomacancer.com/wp-content/uploads/2022/06/Atomic\\_Clock\\_Time\\_Synchronizer.pdf](https://themesotheliomacancer.com/wp-content/uploads/2022/06/Atomic_Clock_Time_Synchronizer.pdf) <https://www.captureyourstory.com/autopan-modulator-crack-free-download/> <http://travelfamilynetwork.com/?p=3766> <https://connectingner.com/2022/06/07/nemo-word-to-pdf-crack-updated-2022-2/> [http://www.rathisteelindustries.com/wp-content/uploads/2022/06/Virtual\\_MIDI\\_Piano\\_Keyboard-1.pdf](http://www.rathisteelindustries.com/wp-content/uploads/2022/06/Virtual_MIDI_Piano_Keyboard-1.pdf) <https://unsk186.ru/golden-water-windows-7-theme-crack-2022-new/>